Приложение № 2. К Правилам ДБО физических лиц в ООО КБ «РостФинанс»

## **ЗАЯВЛЕНИЕ**

## об изменении доступа к системе дистанционного банковского обслуживания

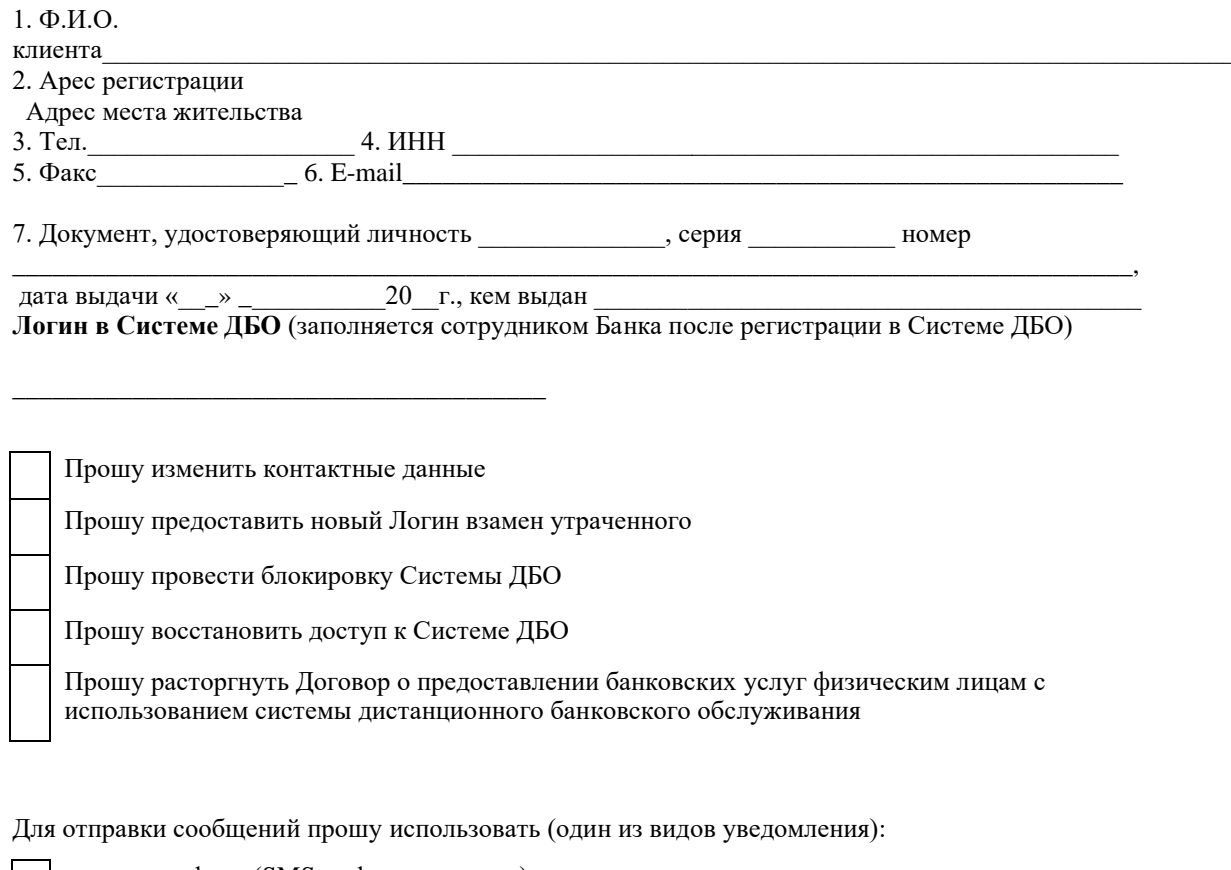

номер телефона (SMS-информирования)

номер телефона (PUSH-уведомления)

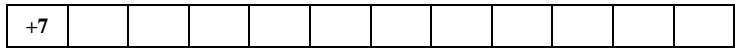

 $( \text{ } \partial \text{ } a \text{ } m \text{ } a)$ 

 $(no\partial nucb)$ 

(фамилия, имя, отчество)

Заявление принял (должность, ФИО, дата, подпись сотрудника)

Систему ДБО подключил (должность, ФИО, дата, подпись сотрудника)